## Package 'RCT'

May 13, 2022

```
Title Assign Treatments, Power Calculations, Balances, Impact
     Evaluation of Experiments
```
#### Version 112

Description Assists in the whole process of designing and evaluating Randomized Control Trials. Robust treatment assignment by strata/blocks, that handles misfits; Power calculations of the minimum detectable treatment effect or minimum populations; Balance tables of T-test of covariates; Balance Regression: (treatment  $\sim$  all x variables) with F-test of null model; Impact\_evaluation: Impact evaluation regressions. This function gives you the option to include control\_vars, fixed effect variables, cluster variables (for robust SE), multiple endogenous variables and multiple heterogeneous variables (to test treatment effect heterogeneity) summary\_statistics: Function that creates a summary statistics table with statistics rank observations in n groups: Creates a factor variable with n groups. Each group has a min and max label attach to each category. Athey, Susan, and Guido W. Imbens (2017) [<arXiv:1607.00698>](https://arxiv.org/abs/1607.00698). License GPL-2 Encoding UTF-8 Imports dplyr, purrr, glue, rlang, tidyr, stringr, MASS, pracma, lfe, broom, forcats, magrittr, ggplot2, utils, tidyselect (>= 1.0.0) Suggests knitr, rmarkdown, testthat, RoxygenNote 7.1.1 VignetteBuilder knitr NeedsCompilation no Author Isidoro Garcia-Urquieta [aut, cre] Maintainer Isidoro Garcia-Urquieta <isidoro.gu@gmail.com>

Repository CRAN

Date/Publication 2022-05-13 06:30:05 UTC

### R topics documented:

balance\_regression  $\ldots \ldots \ldots \ldots \ldots \ldots \ldots \ldots \ldots \ldots \ldots \ldots \ldots 2$  $\ldots \ldots \ldots \ldots \ldots \ldots \ldots \ldots \ldots \ldots \ldots \ldots \ldots 2$ 

#### <span id="page-1-0"></span>2 balance\_regression

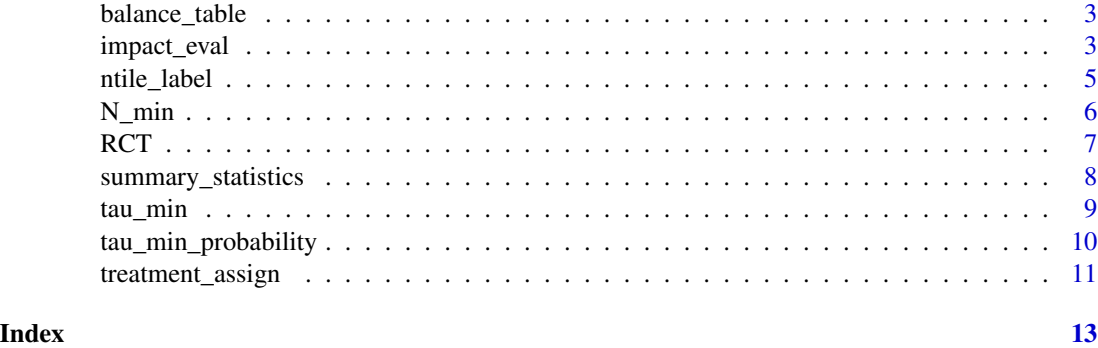

balance\_regression *balance\_regression() Runs a LPM of treatment status against all covariates (treatment~X'B).*

#### Description

balance\_regression() Runs a LPM of treatment status against all covariates (treatment~X'B).

#### Usage

balance\_regression(data, treatment)

#### Arguments

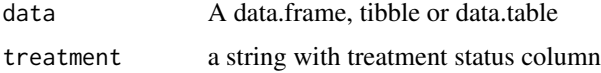

#### Details

This functions runs a Linear Probability model of each treatment group & control on all the columns in data. For instance, if treatment column has values of  $(0,1,2)$ , balance\_regression will run two models: 1) LPM(treatment(0,1)~X'b) and 2) LPM(treatment(0,2)~X'b). The value are the regression tables and details of the F\_test of these models.

#### Value

A list: regression\_tables = regression output of treatment against all covariates, F\_test = table with the F tests of each regression

```
data \le-data.frame(x1 = rnorm(n = 100, mean = 100, sd = 15), x2= rnorm(n = 100, mean = 65),
treat = rep(c(0,1,2,3,4), each = 20)balance_regression(data = data, treatment = "treat")
```
<span id="page-2-0"></span>

#### Description

Creates balance table for the X variables across treatment status

#### Usage

```
balance_table(data, treatment)
```
#### Arguments

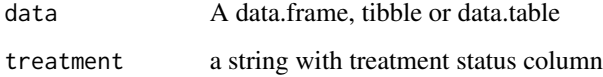

#### Details

balance\_table() performs t.test(X~treatment) for each X column in data. Every value of treatment i.e 1,2,3,...N is compared against control value (0) or the first value of the treatment column. For instance, If treatment column has values of  $(0,1,2,3)$ , balance\_table will return: the mean value of each treatment (for all X's), and the p\_values of the t.test of  $(1,2,3)$  against treatment = 0.

#### Value

A tibble with Mean\_value of each treatment status and p\_values

#### Examples

```
data \le-data.frame(x1 = rnorm(n = 100, mean = 100, sd = 15),
                  x2=rnorm(n = 100, mean = 65),
                  treatment = rep(c(0,1,2,3,4), each = 20)balance_table(data, "treatment")
```
impact\_eval *Impact Evaluation of Treatment Effects*

#### Description

Impact Evaluation of Treatment Effects

#### Usage

```
impact_eval(
  data,
  endogenous_vars,
  treatment,
  heterogenous_vars,
  cluster_vars = "0".
  fixed_effect_vars = "0",
  control_vars
\mathcal{L}
```
#### Arguments

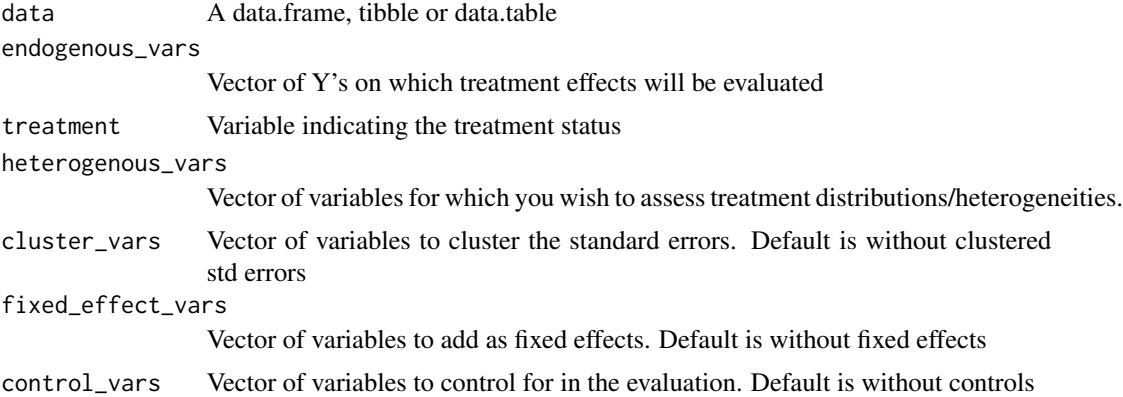

#### Details

This function carries out the evaluation of treatment effects on endogenous variables. It automatically runs the regressions of all the endogenous\_vars supplied & all the combinations of endogenous\_vars and heterogenous\_vars. Additionally, the function has the option of include fixed\_effects, controls and cluster variables for clustered std errors.

#### Value

impact\_eval() returns a list of regression tables. The names of the list are the same as the endogenous variables. for heterogeneities the names are endogenous\_var\_heterogenous\_var

#### Examples

```
data <- data.frame(y_1 = r \cdot norm(n = 100, mean = 100, sd = 15),
                  y_2 = rnorm(n = 100, mean = 8, sd = 2),treat = rep(c(\emptyset, 1, 2, 3)), each = 25),
                  heterogenous_var1 = rep(c("X_Q1", "X_Q2", "X_Q3", "X_Q4"), times = 25),cluster_var1 = rep(c(1:5), times = 20),
                   fixed_effect_var1 = rep(c(1,2), times = 50),
                   control\_var1 = rnorm(n = 100, mean = 20, sd = 1))
```
evaluation<-impact\_eval(data = data,

```
endogenous_vars = c("y_1", "y_2"),
       treatment = "treat",
       heterogenous_vars = c("heterogenous_var1"),
cluster_vars = "cluster_var1", fixed_effect_vars = c("fixed_effect_var1"),
       control_vars = c("control_var1"))
```
ntile\_label *ntile\_label() ranks observations in n groups, with labels*

#### Description

ntile\_label() ranks observations in n groups, with labels

#### Usage

ntile\_label(var, n, digits = 0)

#### Arguments

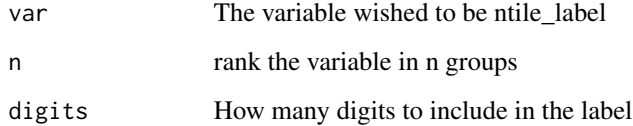

#### Details

n\_tile\_label is very similar to ntile from dplyr. But n\_tile\_label creates the n groups and then labels them. For each group i, the value of the ntile\_label is  $[\min(i)$  -  $\max(i)]$ .

#### Value

A ordered factor vector of each n group. The value has the form of  $[\min(n_i)$  -  $\max(n_i)]$ 

```
data \leq data.frame(y_1 = rbinom(n = 100, size = 1, prob = 0.3),
                  y_2 = rnorm(n = 100, mean = 8, sd = 2)data$y_1_2 <- ntile_label(data$y_1, n = 2, digits = 0)
data\y_2_4 < - ntile_label(datay_2, n = 4, digits = 1)
```
<span id="page-5-0"></span>N\_min *N\_min() computes the minimum population needed to detect difference between control group and each treatment, given a target minimum detectable effect*

#### Description

N\_min() computes the minimum population needed to detect difference between control group and each treatment, given a target minimum detectable effect

#### Usage

```
N_min(
  outcome_var,
  tau_min,
  power = 0.8,
  significance = 0.05,
  share_control,
  n_groups = 2
)
```
#### Arguments

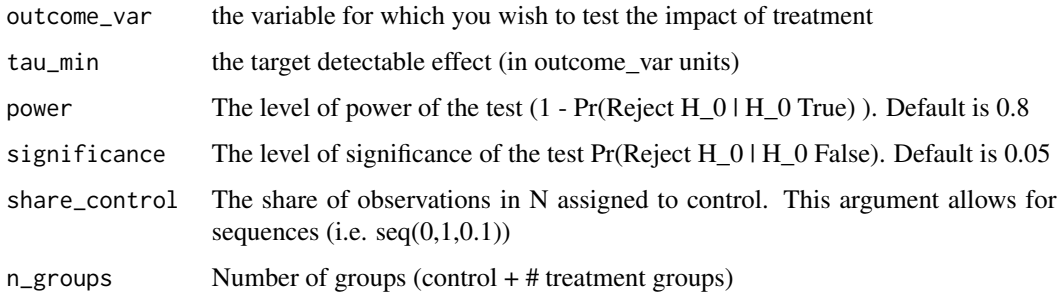

#### Details

This function calculates the minimum experiment's population needed in order to detect at least a difference of tau\_min statistically significantly. This is between any two given groups (e.g. control vs each treatment), given the outcome variable, power and significance

#### Value

A tibble with the share\_control and N observations in control group (N\_control), the share and N of each treatment c(share\_ti, N\_ti), total share of treatment rows and N treated (share\_treat, N\_treat), N, the minimum detectable difference between control and all treatments together (tau\_min\_global), the minimum detectable difference between control and each treatment (tau\_min\_each\_treat)

#### <span id="page-6-0"></span> $RCT$  and  $\overline{7}$

#### Examples

```
data \leq data.frame(y_1 = rbinom(n = 100, size = 1, prob = 0.3),
                 y_2 = rnorm(n = 100, mean = 8, sd = 2)N_min(data$y_1, tau_min = 0.01, share_control = seq(0,1,0.1), n_groups = 3)
```
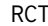

#### Designing, random assigning and evaluating Randomized Control Tri*als*

#### **Description**

RCT provides three important group of functions: a) functions for pre-processing the design of the RCT b) Functions for assigning treatment status and checking for balances c) Function for evaluating the impact of the RCT

#### Details

RCT helps you focus on the statistics of the randomized control trials, rather than the heavy programming lifting. RCT helps you in the whole process of designing and evaluating a RCT. 1. Clean and summarise the data in which you want to randomly assign treatment 2. Decide the share of observations that will go to control group 3. Decide which variables to use for strata building 4. Robust Random Assignment by strata/blocks 5 Impact evaluation of all y's and heterogeneities To lean more about RCT, start with the vignette: browseVignettes(package = "RCT")

#### RCT functions

treatment\_assign: Robust treatment assign by strata/blocks

impact\_eval: Automatized impact evaluation with heterogeneous treatment effects

balance\_table: Balance tables for any length of covariates

balance\_regression: LPM of treatment status against covariates with F-test

tau\_min: Computation of the minimum detectable effect between control & treatment units

tau\_min\_probability: Computation of the minimum detectable effect between control & treatment units for dichotomous y-vars

summary\_statistics: Summary statistics of all numeric columns in your data

ntile\_label: Rank and divide observations in n groups, with label

#### Author(s)

Isidoro Garcia Urquieta, isidoro.gu@gmail.com

#### References

Athey, Susan, and Guido W. Imbens (2017) "The Econometrics Randomized Experiments". Handbook of economic field experiments. <https://arxiv.org/abs/1607.00698>

#### <span id="page-7-0"></span>See Also

Useful links: https://github.com/isidorogu/RCT Report bugs at https://github.com/isidorogu/RCT/issues

summary\_statistics *summary\_statistics() Creates summary statistics table of all numeric variables in data*

#### Description

summary\_statistics() Creates summary statistics table of all numeric variables in data

#### Usage

```
summary_statistics(
 data,
 probs = c(0, 0.05, 0.1, 0.25, 0.5, 0.75, 0.9, 0.95, 1),
 na.rm = T)
```
#### Arguments

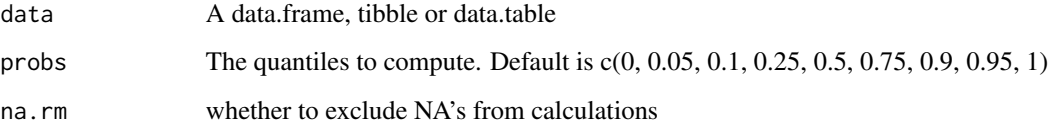

#### Details

This function computes the selected quantiles, mean and N values of all the numeric columns of data.

#### Value

A tibble with the Mean, N (not NA) and probs selects for each numeric column

```
data <-data.frame(x = c(1:5), y = c(100, 200, 300, 410, 540), z = rep("c", 5))
summary_statistics(data)
```
<span id="page-8-0"></span>tau\_min *tau\_min() computes the minimum detectable difference between control group and each treatment*

#### Description

tau\_min() computes the minimum detectable difference between control group and each treatment

#### Usage

```
tau_min(
  outcome_var,
  N,
  power = 0.8,
  significance = 0.05,
  share_control,
  n_{\text{g}roups} = 2
)
```
#### Arguments

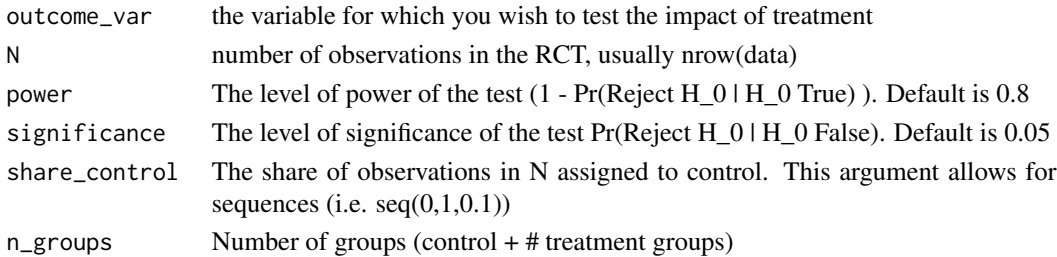

#### Details

This function calculates the minimum difference that could show significant  $E[Y(1)-Y(0)] = \text{tau}$ , between any two given groups (e.g. control vs each treatment), given the population size (N), the outcome variable, power and significance

#### Value

A tibble with the share control and N observations in control group (N control), the share and N of each treatment c(share\_ti, N\_ti), total share of treatment rows and N treated (share\_treat, N\_treat), N, the minimum detectable difference between control and all treatments together (tau\_min\_global), the minimum detectable difference between control and each treatment (tau\_min\_each\_treat)

```
data \le data.frame(y_1 = rbinom(n = 100, size = 1, prob = 0.3),
                  y_2 = rnorm(n = 100, mean = 8, sd = 2)tau_min(data$y_1, N = nrow(data), share_control = seq(0,1,0.1), n_groups = 3)
```
<span id="page-9-0"></span>tau\_min\_probability *tau\_min\_probability() computes the minimum detectable difference between control group and each treatment for a dichotomous variable*

#### Description

tau\_min\_probability() computes the minimum detectable difference between control group and each treatment for a dichotomous variable

#### Usage

```
tau_min_probability(
  prior,
 N,
  power = 0.8,
  significance = 0.05,
  share_control,
  n_groups = 2
\lambda
```
#### Arguments

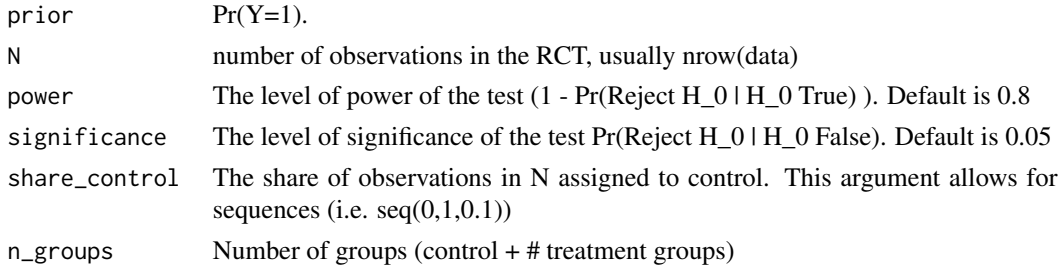

#### Details

This function calculates the minimum difference that could show significant  $Pr[Y(1)-Y(0)] = \tan$ , between any two given groups (e.g. control vs each treatment), given the population size (N), the outcome variable, power and significance

#### Value

A tibble with the share\_control and N observations in control group (N\_control), the share and N of each treatment c(share\_ti, N\_ti), total share of treatment rows and N treated (share\_treat, N\_treat), N, the minimum detectable difference between control and all treatments together (tau\_min\_global), the minimum detectable difference between control and each treatment (tau\_min\_each\_treat)

```
tau_min_probability(0.4, N = 1000, share_control = seq(0,1,0.1), n_groups = 3)
```
<span id="page-10-0"></span>treatment\_assign *treatment\_assign() carries out robust treatment assignment by strata/blocks*

#### Description

treatment\_assign() carries out robust treatment assignment by strata/blocks

#### Usage

```
treatment_assign(
  data,
  share_control,
 n_t = 2,
  strata_varlist,
 missfits = c("global", "NA", "strata"),
  seed = 1990.
  share_ti = rep(1/n_t - share_control/n_t, times = n_t),
  key
)
```
#### Arguments

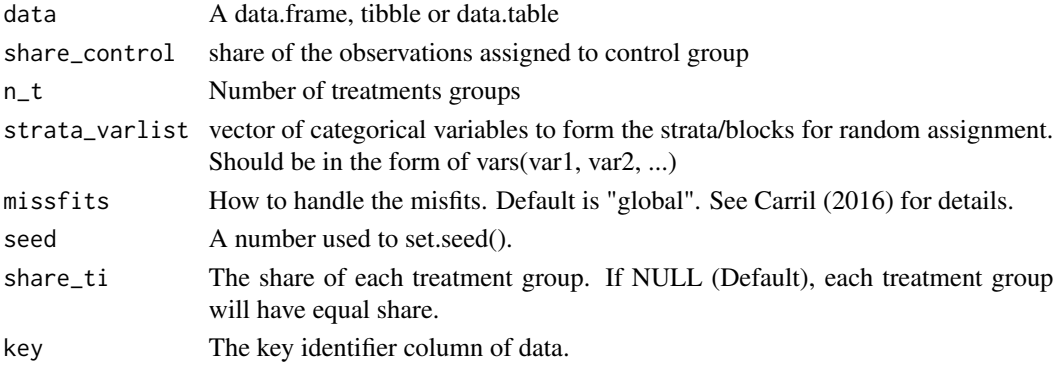

#### Details

This function creates a variable that indicates the treatment status. The random assignment is made by strata/blocks. It can handle equal or unequal treatment shares. Finally, it has three methods available to handle misfits (same as randtreat in STATA): "global": assigning the observations that couldn't be randomly assigned globally, "strata": assigning the observations that couldn't be randomly assigned by strata, "NA": set the the treat observations that couldn't be randomly assigned to NA.

#### Value

A list: "data" = the data with key, treat, strata, misfit column., "summary\_strata" = A summary tibble with the membership of each strata and its size.

```
data<-data.frame(key = c(1:1000),
                 ing_quartile = rep(c("Q1", "Q2", "Q3", "Q4"), each = 250),
                 age_quartile = rep(c("Q1", "Q2", "Q3", "Q4"), times = 250))
assignment < -treatment_assign(data = data, share_{control = 0.1, n_t = 3,strata_varlist = dplyr::vars(ing_quartile,
                            age_quartile), missfits = "strata",
                            seed = 1990, key = "key")
table(data$treat, useNA = "ifany")
prop.table(table(data$treat, useNA = "ifany"))
```
# <span id="page-12-0"></span>Index

balance\_regression, [2](#page-1-0) balance\_table, [3](#page-2-0)

impact\_eval, [3](#page-2-0)

N\_min, [6](#page-5-0) ntile\_label, [5](#page-4-0)

RCT, [7](#page-6-0)

summary\_statistics, [8](#page-7-0)

tau\_min, [9](#page-8-0) tau\_min\_probability, [10](#page-9-0) treatment\_assign, [11](#page-10-0)